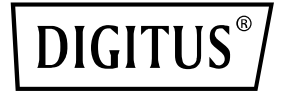

# **Dwuportowa karta 40G QSFP**

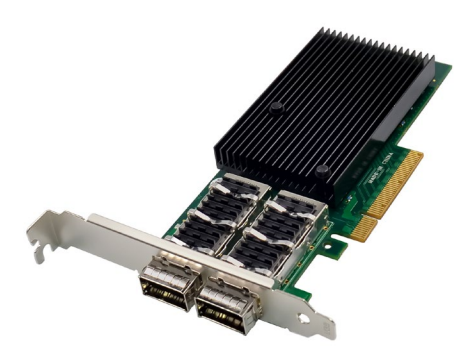

**Szybki przewodnik** DN-10190

## **Spis treści**

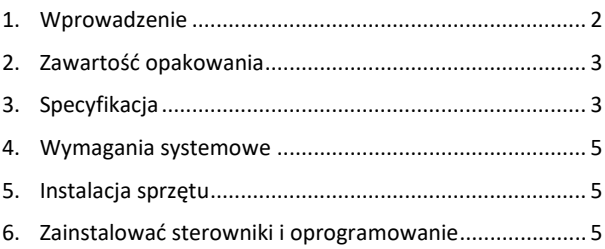

#### <span id="page-1-0"></span>**1. Wprowadzenie**

Wyposażona w technologię PCI Express 3.0 i Mellanox Connectx-3, dwuportowa karta QSFP DN-10190 40G zapewnia wysokowydajne, wiodące w branży połączenie Ethernet, a ponadto jest zgodna ze standardami PCIe2.0 i 1.1. Urządzenie dysponuje dwoma portami 40 Gigabit QSFP+ Ethernet zgodnymi ze specyfikacją QSFP+ MSA Spec Rev 1.0 oraz dwa porty QSFP obsługujące FDR-14 InfiniBand lub 40 Gb Ethernet. Rozwiązanie obsługuje InfiniBand FDR z szybkością do 56 Gbps (autonegocjacja FDR-10, DDR i SDR). Karta o obudowie niskoprofilowej ze wspornikiem 2U obsługuje Virtual Protocol Interconnect (VPI), InfiniBand Architecture Specification v1.2.1, IEEE Std. 802.3, kable miedziane i optyczne wykorzystujące złącza wtykowe QSFP i kable SFP+ dostępne przez QSA (Quad to Serial). Umożliwia optymalizację opóźnień RDMA w sieci Ethernet 40 Gb, z obsługą rozruchu przez sieć w standardzie Legacy i UEFI PXE, a także obsługuje iSCSI jako programowy inicjator iSCSI w trybie NIC ze sterownikiem NIC. Karta obsługuje wiele systemów operacyjnych,

takich jak FreeBSD, Linux 5.x i nowsze wersje, VMware, Windows Server 2008/2012/2016/2019, Win7/Win8/Win8.1/Win10 w wersji 32-bitowej lub 64-bitowej. Rozwiązanie obsługuje również technologie CORE-Direct○,R Application Off-Load, GPUDirect Application Off-Load, RDMA über Converged Ethernet (RoCE), Endto-End QoS und Congestion Control, TCP/UDP/IP Stateless Off-Load, Ethernet-Encapsulation (EoIB), zapewnia obsługę SR-IOV (16 funkcji wirtualnych obsługiwanych przez KVM i Hyper-V (zależnie od systemu operacyjnego), maksymalnie 127 funkcji wirtualnych obsługiwanych przez kartę) a także Traffic Steering (kierowanie ruchem) między wieloma rdzeniami, dzięki czemu jest to wszechstronna karta nadająca się do szerokiej gamy zastosowań.

### <span id="page-2-0"></span>**2. Zawartość opakowania**

- 1x dwuportowa karta 40G QSFP
- 1x podręcznik użytkownika
- 1x płyta CD ze sterownikami
- 1x wspornik niskoprofilowy

### <span id="page-2-1"></span>**3. Specyfikacja**

- Specyfikacja interfejsu hosta PCI Express v3.0 x8 i komplet z PCIe2.0 i 1.1
- Dwa porty 40 Gigabit QSFP+ Ethernet
- Kompatybilność ze standardem QSFP+ MSA wer. 1.0
- Dwa porty QSFP obsługujące FDR-14 InfiniBand lub Ethernet 40 Gb
- Obsługa standardu InfiniBand FDR z szybkością transmisji danych do 56 Gbps (autonegocjacja FDR-10, DDR i SDR)
- Adapter o kompaktowej obudowie ze wspornikiem 2U
- Virtual Protocol Interconnect (VPI)
- Kompatybilność ze standardem architektury InfiniBand v1.2.1
- Kompatybilność ze standardem IEEE 802.3
- Kompatybilność z kablami miedzianymi i kablami optycznymi przy zastosowaniu złączy QSFP.
- Obsługa kabla SFP+ przez QSA (Quad to Serial).
- CORE-Direct○,R odciążenie programowe
- Odciążenie programowe GPUDirect
- RDMA przez konwergentną sieć Ethernet (RoCE)
- QoS End-to-End QoS i kontrola zatorów
- Bezstanowe odciążenie TCP/UDP/IP
- Enkapsulacia Ethernet (EoIB)
- Obsługa SR-IOV, 16 funkcji wirtualnych obsługiwanych przez KVM i Hyper-V (w zależności od systemu operacyjnego), maksymalnie 127 funkcji wirtualnych obsługiwanych przez kartę
- Umożliwia funkcjonalność w technologii RDMA z niskim poziomem opóźnień w sieci 40 GbE (jest to obsługiwane zarówno przez serwery fizyczne, jak i serwery oparte na maszynach wirtualnych z obsługą SR-IOV) – z opóźnieniem zaledwie 1us
- Sterowanie ruchem w wielu rdzeniach
- Obsługa Microsoft VMQ/VMware Net Queue
- Wiodąca w branży przepustowość i wydajność w zakresie poziomu opóźnień
- Wiodąca w branży przepustowość i wydajność w zakresie poziomu opóźnień
- Obsługa rozruchu przez sieć w trybie Legacy i UEFI PXE
- Obsługa iSCSI jako inicjator oprogramowania iSCSI w trybie karty sieciowej (NIC) ze sterownikiem NIC
- Obsługiwane systemy operacyjne: FreeBSD, Linux5.x i w nowszej wersji, VMware, Windows server2008/2012/2016/2019, win7/win8/win8.1/win10 w wersji 32 lub 64 bity

#### <span id="page-4-0"></span>**4. Wymagania systemowe**

- FreeBSD, Linux, VMWare ESXi
- Win-server2008 R2/ Win-server2012 R2/ Win-server2016/ Win-Server2019
- Windows: 8/8.1/10 32/64 bity
- Dostepne gniazdo PCI Express x8/x16

### <span id="page-4-1"></span>**5. Instalacja sprzętu**

- 1. Wyłącz zasilanie komputera.
- 2. Odłącz przewód zasilający i zdejmij pokrywę komputera.
- 3. Wyjmij wspornik gniazda z dostępnego gniazda PCIe x4/x8/X16.
- 4. Aby zainstalować kartę, ostrożnie wyrównaj złącze magistrali karty z wybranym gniazdem PCIe na płycie głównej. Mocno wcisnąć płytę w dół.
- 5. Załóż śrubę mocującą wspornika gniazda, aby zabezpieczyć kartę.
- 6. Załóż pokrywę komputera i ponownie podłącz przewód zasilający.

### <span id="page-4-2"></span>**6. Zainstalować sterowniki i**

#### **oprogramowanie**

#### **Systemy operacyjne Windows**

Aby zainstalować sterowniki, wymagane są uprawnienia administratora systemu operacyjnego.

- 1. Włożyć płytę CD ze sterownikami zawierającą sterownik sieciowy Mellanox do napędu CD-ROM.
- 2. Gdy pojawi się ekran kreatora znajdowania nowego sprzętu, kliknąć przycisk "Anuluj".
- 3. Wybrać sterownik zależnie od typu systemu: **do typu Windows Server: (Załóżmy, że D):** D:\NIC-Treiber\Mellanox\ConnectionX-4\Windows Server

#### **do typu Windows: (Załóżmy, że D):**

D:\NIC-Treiber\Mellanox\VerbindungX-4\Windows Client

- 4. Podwójnie kliknąć odpowiedni sterownik dla swojego systemu.
- 5. Należy postąpić zgodnie z instrukcjami kreatora instalacji, aby zakończyć instalację.

#### **Zainstalować sterowniki do systemu Linux z kodu źródłowego**

- 1. Pobrać i rozszerzyć plik tar podstawowego sterownika.
- 2. Skompilować moduł sterownika.
- 3. Zainstalować moduł za pomocą polecenia mod probe.
- 4. Przypisać adres IP za pomocą polecenia ipconfig.

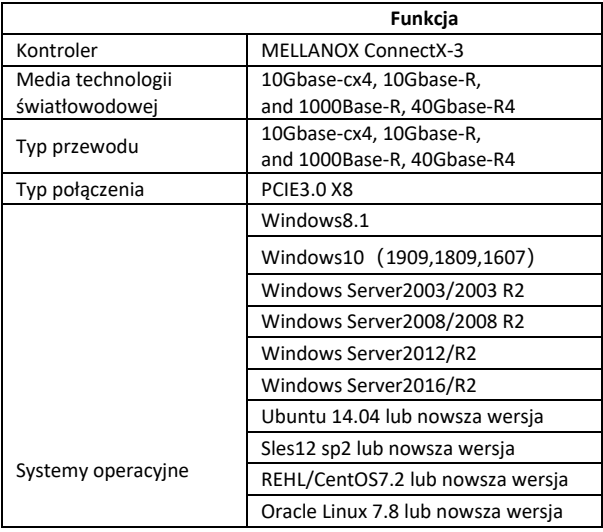

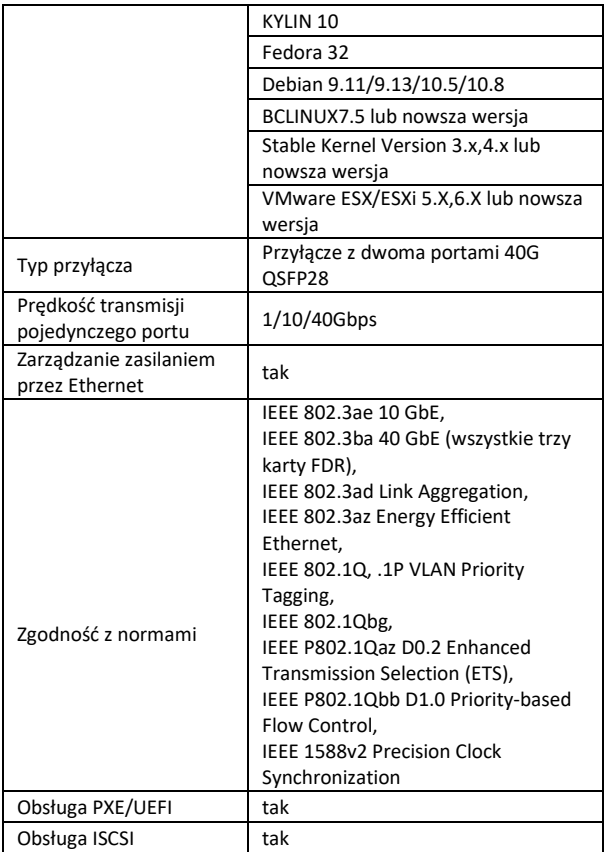

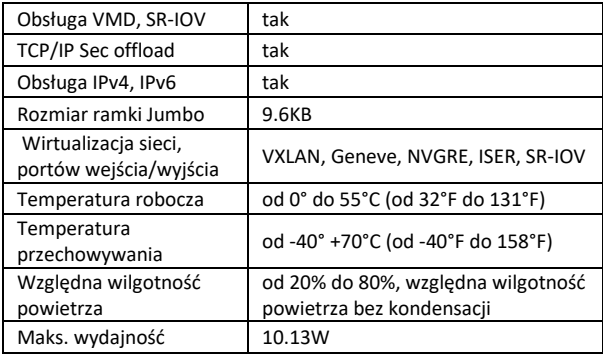

Firma Assmann Electronic GmbH niniejszym oświadcza, że deklaracja zgodności jest dostarczana z przesyłką. Jeżeli deklaracja zgodności nie znajduje się w opakowaniu, można ją uzyskać, wysyłając list na poniższy adres producenta.

#### **www.assmann.com**

Assmann Electronic GmbH Auf dem Schüffel 3 58513 Lüdenscheid Niemcy

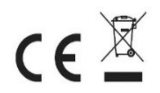